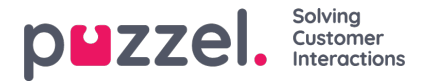

## **Prioriteringssystemet**

Tidsmodulet kan have poster på tre niveauer:

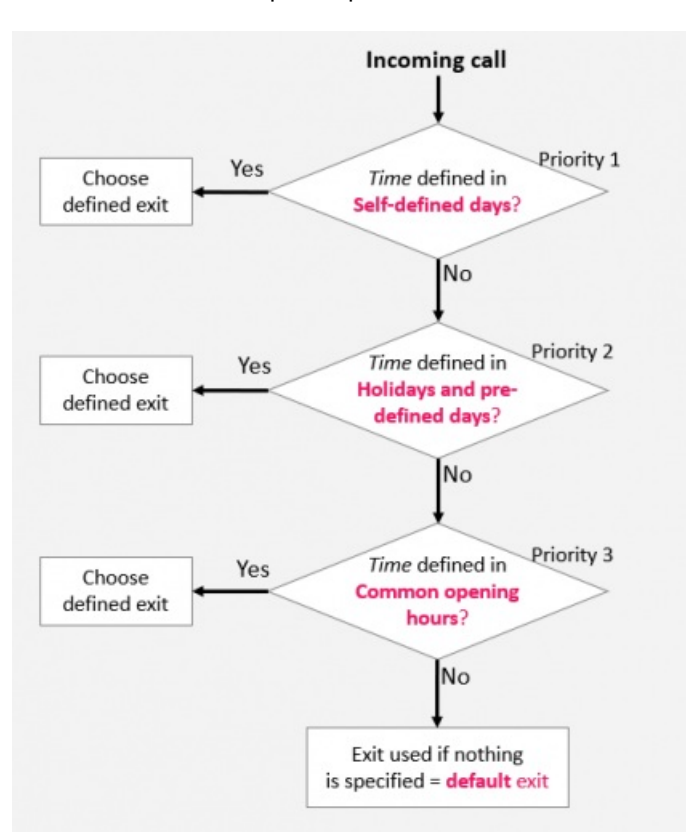

- *Almindelige åbningstider (prioritet 3) (Common opening hours (priority 3))*
- *Helligdage og foruddefinerede dage (prioritet 2) (Holidays and pre-defined days (priority 2))*
- *Brugerdefinerede dage (prioritet 1) (Self-defined days (priority 1))*

En brugerdefineret dag prioriteres højere end en helligdag og foruddefinerede dage, og en helligdag og foruddefinerede dage prioriteres højere end almindelig åbningstid.

Når et opkald modtages på Puzzel-platformen, kontrollerer Puzzel først, hvordan det aktuelle tidspunkt og den aktuelle dato er defineret under de brugerdefinerede dage, derefter under helligdage og foruddefinerede dage og til sidst under de almindelige åbningstider. Inden for de almindelige åbningstider har en post med en enkelt dag højere prioritet end Hverdag (man-fre)/Weekend (lør-søn) (Weekday (Mon-Fri)/Weekend (Sat-Sun)).

Puzzel anvender den første definerede udgang, systemet finder, f.eks. Åben/Lukket (Open/Closed).

Hvis der kommer et opkald, og der ikke er nogen post i tidsmodulet, som dækker dette præcise tidspunkt, dirigeres opkaldet til Brug denne udgang, hvis intet andet er angivet (Exit used if nothing else is specified), som er standardudgangen i tidsmodulet.

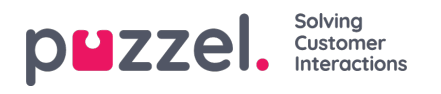

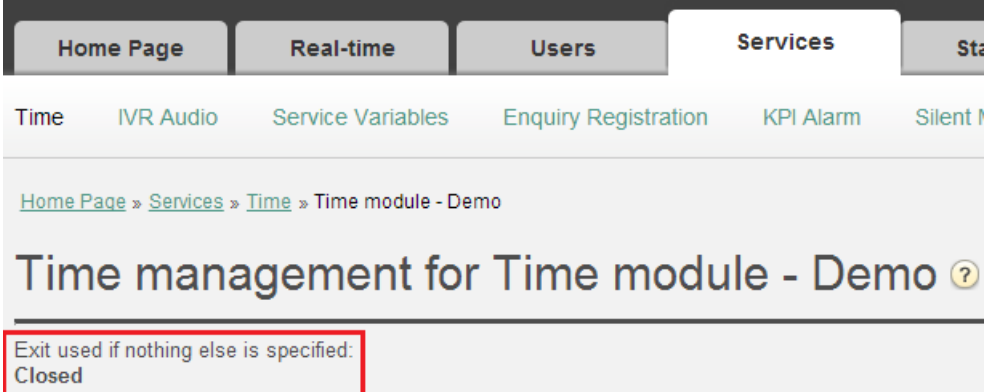

## **Eksempel på åbningstider for juleaften**

For at vise, hvordan prioriteringssystemet fungerer, kan vi bruge en juleaften (24. december), der falder på en mandag.

Lad os sige, at kontaktcentret på mandage har åbent i tidsrummet 08:00-15:59, men juleaften (mandag) ønsker du, at kontaktcentret kun skal have åbent i tidsrummet 10:00-13:00.

Hvordan skal du så definere åbningstiderne denne juleaften, som falder på en mandag, for at sikre, at opkald kun stilles igennem til kontaktcenteret i tidsrummet fra 10:00 til 13:00?

Hvis vi kun angiver Udgang (Exit) til Åben (Open) fra 10:00-12:59 juleaften, hvad sker der så med opkald, der foretages før og efter dette tidsinterval?

Ved et opkald, der indløber kl. 09:30, vil Puzzel søge efter et matchende defineret tidsinterval, og systemet vil finde et under Almindelige åbningstider (Common opening hours), hvor Hverdage (Weekdays) fra 08:00-15:59 er defineret med Udgang (Exit) indstillet til Åben (Open). Derfor vil Puzzel behandle hvert eneste opkald, der indløber i tidsrummet 08:00-9:59 og 13:00- 15:59, som om det var en normal hverdag med Udgang (Exit) indstillet til Åben (Open).

Vi skal derfor definere, at der juleaften er lukket før 10:00 og efter 13:00, f.eks. på denne måde:

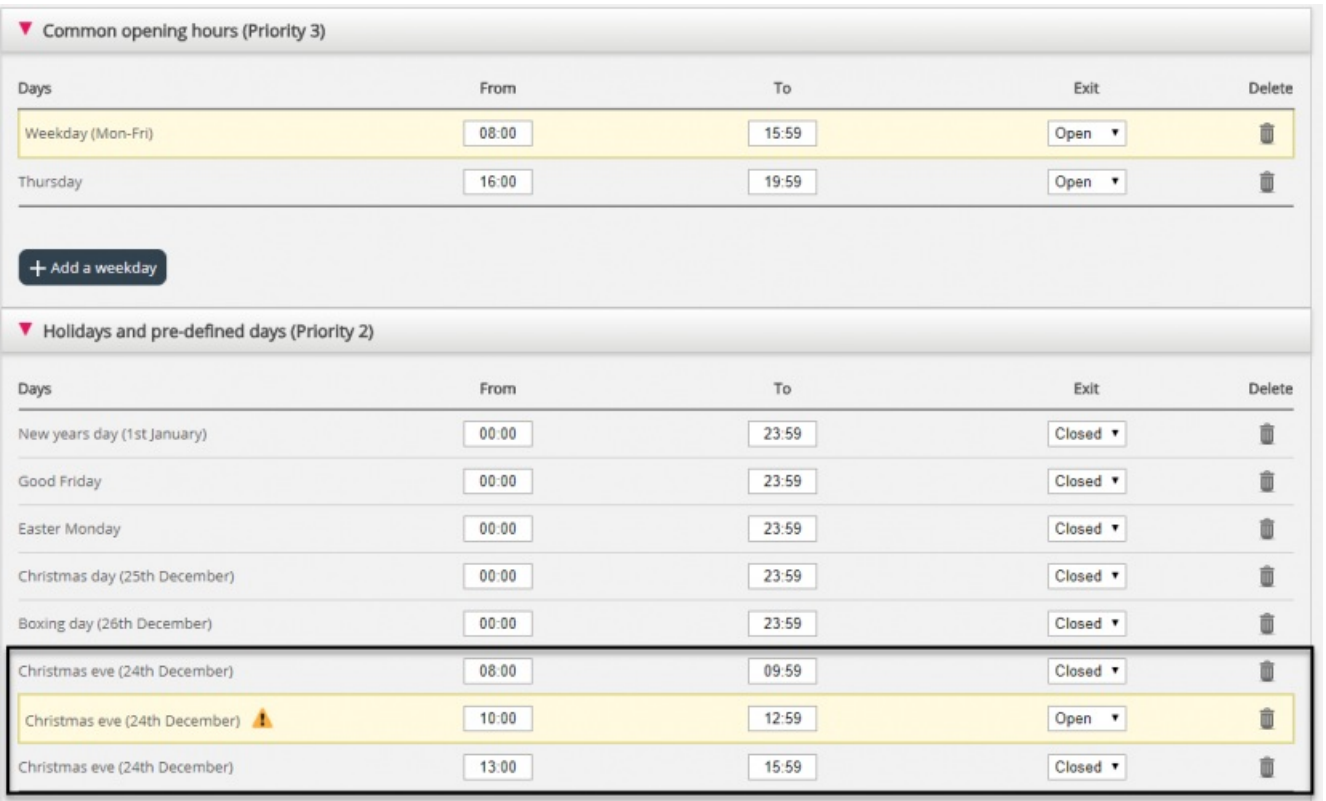

Når du gemmer, vil eventuelle redundante rækker blive fremhævet med gult. I dette tilfælde vil rækken med Christmas eve 1000-1259 Open være redundant, da dette tidsinterval er dækket af indstillingen Weekday (mon-fri) 08:00-15:59. Du kan

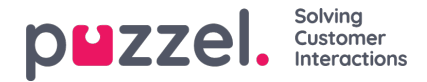

beholde denne indstilling, hvis du synes, at den giver dig et bedre overblik.

## **Sådan tester du tjenesten**

For at kontrollere, at alt er OK for kommende ferier, kan du indtaste et fremtidigt tidspunkt (f. eks. 25.12.2018 kl. 10:00) og klikke på Test nu (Test now) for at se, hvordan opkald vil blive dirigeret på dette tidspunkt i fremtiden. Den række (og udgang), der vælges på dette tidspunkt i fremtiden, markeres med blå farve.

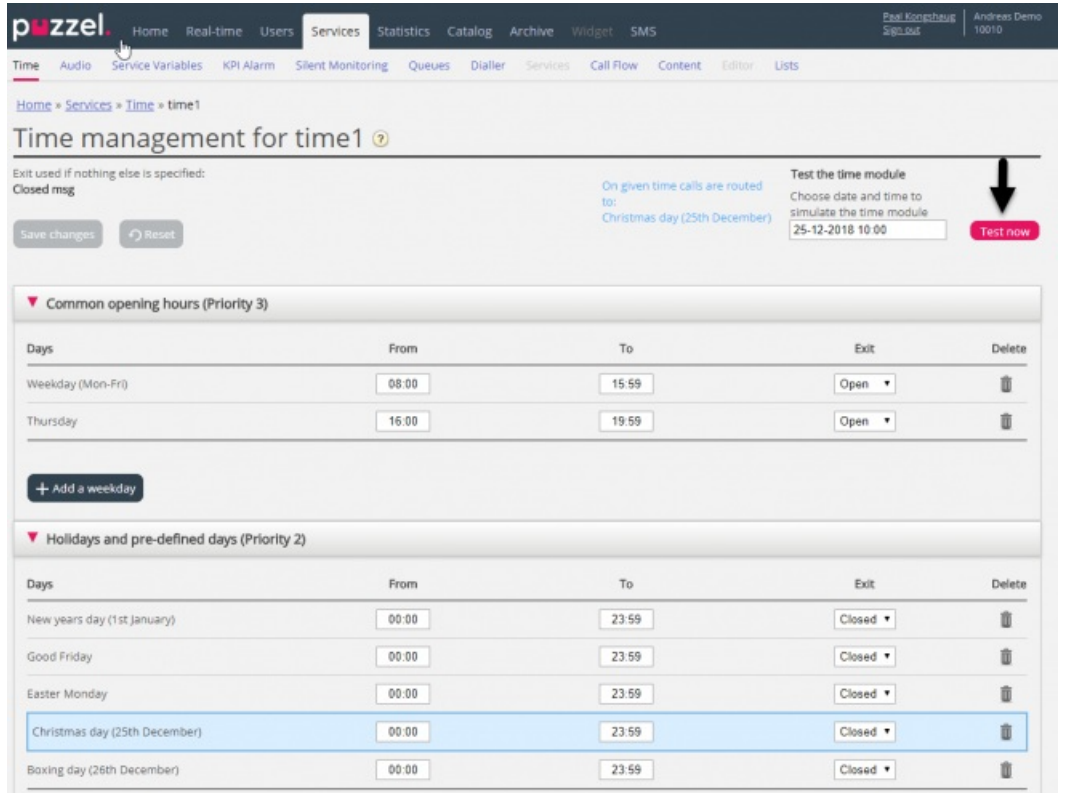

## **Forkerte indstillinger for tjenester**

Hvis dine indstillinger er forkerte, f.eks. hvis Fra-tidspunkt (From time) er senere end Til-tidspunkt (To time), eller hvis samme tidsinterval er dækket af to rækker under Helligdage (Holidays) (f.eks. Juleaften 0:00 til 9:59 og Juleaften 08:00- 08:59), vil disse række være røde, og du skal rette disse fejl for at kunne gemme.